## **| Incarico <sup>|</sup>** Media sociali 3

Nuovi<br><mark>media</mark>

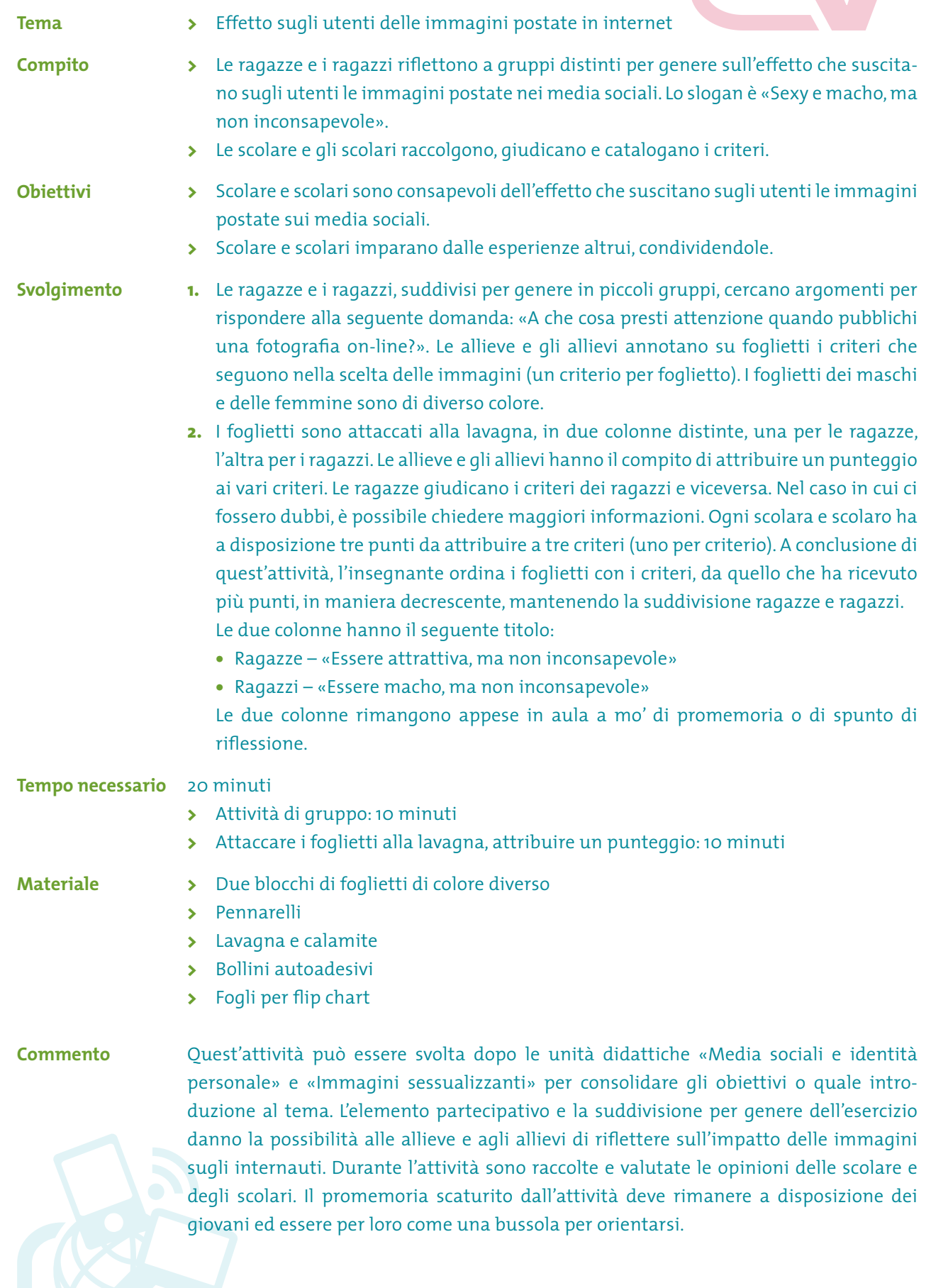

**FREELANCE**